## Manual Motorola Pro 215

Thank you very much for downloading Manual Motorola Pro 215. As you may know, people have search hundreds times for their chosen novels like this Manual Motorola Pro 215, but end up in infectious downloads. Rather than reading a good book with a cup of tea in the afternoon, instead they juggled with some harmful virus inside their laptop.

Manual Motorola Pro 215 is available in our book collection an online access to it is set as public so you can get it instantly. Our books collection saves in multiple countries, allowing you to get the most less latency time to download any of our books like this one. Kindly say, the Manual Motorola Pro 215 is universally compatible with any devices to read

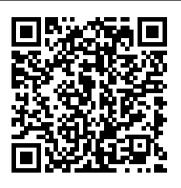

Sons

For Stirling engines to enjoy widespread application and acceptance, not only must the fundamental operation of such engines be widely understood, but the requisite analytic tools for the stimulation, design, evaluation and optimization of Stirling engine hardware must be readily available. The purpose of this design manual is to provide an introduction to Stirling cycle heat engines, to organize and identify the available Stirling engine literature, and to identify, organize, evaluate and, in so far as possible, compare non-proprietary Stirling engine design methodologies. This report was originally prepared for the National Aeronautics and Space Administration and the U.S. Department of Energy. Electronics Buyers' Guide John Wiley & Sons

InfoWorld is targeted to Senior IT professionals. Content is segmented into Channels and Topic Centers. InfoWorld also celebrates people, companies, and projects.

Catalog of Copyright Entries. Third Series "O'Reilly Media, Inc."

Perform fast interactive analytics against different data sources using the Trino high-performance distributed SQL query engine. With this practical guide, you'll learn how to conduct analytics on data where it lives, whether it's Hive, Cassandra, a relational database, or a proprietary data store. Analysts, software engineers, and production engineers will learn how to manage, use, and even develop with Trino. Initially developed by Facebook, open source Trino is now used by Netflix, Airbnb, LinkedIn, Twitter, Uber, and many other companies. Matt Fuller, Manfred Moser, and Martin Traverso show you how a single Trino query can combine data from multiple sources to allow for analytics across your entire organization. Get started: Explore Trino's use cases and learn about tools that will help you connect to Trino and query data Go deeper: Learn Trino's internal workings, including how to connect to and query data sources with support for SQL statements, operators, functions, and more Put Trino in production: Secure Trino, monitor workloads, tune queries, and connect more applications; learn how other organizations apply Trino Byte John Wiley & Sons

Explore successful change models that illustrate how human resources and development professionals can and should lead organizational change on every level from small incremental changes to quantum fundamental organizational change. Included are many best practices and models. National Library of Medicine Audiovisuals Catalog John Wiley & Sons

Daf ür, dass Apple angek ündigt hat, mit neuen Features mal zu pausieren, waren die Entwickler doch wieder ganz sch  $\ddot{o}$  n flei  $\beta$  ig – es gibt kaum eine Funktion in Mac OS X 10.6, dem "Snow Leopard", die sie nicht angefasst haben. Schneller, glatter, besser ist das neue System... aber immer noch ohne beschreibendes Handbuch. Zum GI ü ck hat sich Dompteur David Pogue wieder daran gemacht, die Raubkatze auf Herz und Nieren zu pr ü fen und zu z ä hmen. Mit Witz und Humor, aber auch der geb ü hrenden kritischen Distanz schildert er, was wie geht - und was nicht. Die wichtigsten Neuerungen: Eine 64-Bit-General ü berholung. Geschwindigkeit. Ein neu geschriebener Finder. Kompatibilit ät mit Microsoft Exchange. Ein nagelneuer QuickTime-Player. Wenn Apple sich darum k ümmert, dann auch dieses Buch. Snow Leopard-Flecken: Auch die Hunderte von kleineren Verbesserungen in den 50 Programmen, die beim Mac dabei sind, werden hier enth üllt. In Safari, Mail, iChat, der Vorschau, Time Machine... Tastenk ürzel und Geheimg änge: Dieses Mac-Buch ist bestimmt das trickreichste und überraschendste, das je geschrieben

wurde. Auf jeder Seite erwarten Sie undokumentierte Abk ü rzungen und unbekannte Kniffe. Android operating system continues to increase its shareof the smartphone market, smartphone hacking remains a growingthreat. Written by experts who rank among the world's foremostAndroid Der Turbolader: Sicherheit, Netzwerkthemen, Zusammenarbeit mit Windows-Rechnern in security researchers, this book presents vulnerability discovery, analysis, and exploitation tools for the heterogenen Umgebungen, sogar der Unix-Unterbau von Mac OS X - dieses geistreiche good guys. Following a detailed explanation of how the Android OS works and its overall security Handbuch leuchtet alles bis in den letzten Winkel aus. architecture, the authors examine howvulnerabilities can be discovered and exploits developed Design News American Society for Training and Development forvarious system components, preparing you to defend against them. If you are a mobile device InfoWorld is targeted to Senior IT professionals. Content is segmented into Channels and Topic Centers. administrator, security researcher, Android app developer, or consultant responsible for InfoWorld also celebrates people, companies, and projects. Mac OS X Snow Leopard: Das Missing Manual Copyright Office, Library of Congress evaluatingAndroid security, you will find this guide is essential to yourtoolbox. A crack team of leading Android security researchers explainAndroid security risks, security design and architecture, rooting, fuzz testing, and vulnerability analysis Covers Android application building blocks and security as wellas debugging and auditing Android apps Prepares mobile device administrators, security researchers, Android app developers, and security consultants to defend Androidsystems against attack Android Hacker's Handbook is the first comprehensiveresource for IT professionals charged with smartphonesecurity.

The bestselling guide to getting the most out of your Android Samsung Galaxy S9 Samsung Galaxy S9 For Sourcebook I--small Systems Software and Services Sourcebook John Wiley & Dummies documents all the features and capabilities of this popular smartphone, approaching them from the point of view of a user who is perhaps a bit baffled by the documentation and online support that comes with the phone. All aspects of the device are covered, from setup and configuration, to extensive use of the new features and capabilities. Whether you ' re looking for approachable guidance on the basics like texting, emailing, and accessing the internet, or more advanced topics like downloading apps, synching with a PC, and expanding the phone 's potential with new software releases, this trusted resource covers it all. Take pictures, The Startup Owner's Manual watch movies, and record videos Use maps and navigation Stay connected on social networking sites Make This third edition of the standard construction specifications writing guide has been updated to sense of software updates You ' II want to keep this book close by, referring to it often as you explore the include new information on linking specifications to computer databases and to other parts of the features and functions of your new Samsung Galaxy S9 smartphone. design process. Construction Specifications Writing shows how to organize documents, consolidate Samsung Galaxy S9 For Dummies Financial and Accounting Guide for Not-for-Profit Organizations the Federal government systems, generate well-researched mastertexts, automate specifications, write Financial and Accounting Guide for Not-for-Profit OrganizationsJohn Wiley & Sons more condensed text, use full-time specifications consultants, and use the new knowledge-based InfoWorld Wiley-Interscience specifying systems. InfoWorld is targeted to Senior IT professionals. Content is segmented into Channels and Topic

Centers. InfoWorld also celebrates people, companies, and projects. PC Mag O'Reilly Germany

PCMag.com is a leading authority on technology, delivering Labs-based, independent reviews of the latest products and services. Our expert industry analysis and practical solutions help you make better buying More than 100,000 entrepreneurs rely on this book for detailed, step-by-step instructions on decisions and get more from technology. building successful, scalable, profitable startups. The National Science Foundation pays Construction Specification Writing hundreds of startup teams each year to follow the process outlined in the book, and it's taught InfoWorld is targeted to Senior IT professionals. Content is segmented into Channels and Topic at Stanford, Berkeley, Columbia and more than 100 other leading universities worldwide. Centers. InfoWorld also celebrates people, companies, and projects. Why? The Startup Owner's Manual guides you, step-by-step, as you put the Customer Chilton's Commercial Carrier Journal for Professional Fleet Managers Development process to work. This method was created by renowned Silicon Valley startup expert Steve Blank, co-creator with Eric Ries of the "Lean Startup" movement and tested and QST. refined by him for more than a decade. This 608-page how-to guide includes over 100 charts, graphs, and diagrams, plus 77 valuable checklists that guide you as you drive your company Regional Industrial Buying Guide toward profitability. It will help you: • Avoid the 9 deadly sins that destroy startups' chances for success • Use the Customer Development method to bring your business idea to life • Incorporate the Business Model Canvas as the organizing principle for startup hypotheses • Identify your customers and determine how to "get, keep and grow" customers profitably • Compute how you'll drive your startup to repeatable, scalable profits. The Startup Owner's Manual was originally published by K&S Ranch Publishing Inc. and is now available from Wiley. The cover, design, and content are the same as the prior release and should not be considered a new or updated product.

Stirling Engine Design Manual O'Reilly Media

Offers step-by-step instructions on basic bookkeeping and accounting, and how and when to use specific QuickBooks features. Includes how to set up accounts, track billable time and examine budgets. QuickBooks 2016 Russ Walter Publisher

For more than 20 years, Network World has been the premier provider of information, intelligence and insight for network and IT executives responsible for the digital nervous systems of large organizations. Readers are responsible for designing, implementing and managing the voice, data and video systems their companies use to support everything from business critical applications to employee collaboration and electronic commerce.

Dr. Dobb's Journal of Software Tools for the Professional Programmer This Seventh Edition is filled with authoritative advice on the financial reporting, accounting, and control situations unique to not-for-profit organizations. It contains discussions of the accounting and reporting guidelines for different types of organizations, complete guidance on tax and compliance reporting requirements, illustrated explanations of various types of acceptable financial statements, and much more! Popular Electronics

The first comprehensive guide to discovering and preventingattacks on the Android OS As the

The Secret Guide to Computers 1998